**A**

**PROJECT**

**ON**

## **"HARAPPA CIVILIZATION"**

**Submitted to**

**Shiksha Mandal's**

**G. S. COLLEGE OF COMMERCE & ECONOMICS, NAGPUR (AUTONOMOUS) In the Partial Fulfillment of**

**B.Com. (Computer Application) Final Year**

**Submitted by**

Students Name

**Amruta Lokhande**

**Mayuri Mendhe**

**Under the Guidance of**

**Pravin J. Yadao**

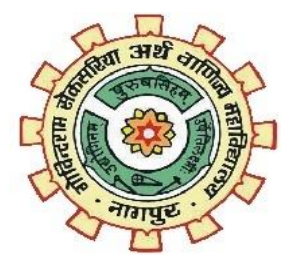

### **Shiksha Mandal's**

### **G. S. COLLEGE OF COMMERCE & ECONOMICS, NAGPUR**

### **(AUTONOMOUS)**

**2021-2022**

#### **Shiksha Mandal's**

# **G. S. COLLEGE OF COMMERCE & ECONOMICS, NAGPUR**

### **(AUTONOMOUS)**

### **CERTIFICATE**

#### **(2021 - 2022)**

**This is to certify that Mr. /Miss AMRUTA LOKHANDE & MAYURI MENDHE has completed their project on the topic of HARAPPA CIVILIZATION prescribed by G. S. College of Commerce & Economics, Nagpur (Autonomous) for B.Com. (Computer Application) – Semester-VI.** 

 **Date:** 

 **Place: Nagpur** 

 **Pravin J.** 

**Yadao** 

 **Project Guide**

**External Examiner** Internal

**Examiner**

### **ACKNOWLEDGEMENT**

We take this opportunity to express our deep gratitude and whole hearted thanks to project guide Prof. Pravin Yadao, Coordinator for his guidance throughout this work. We are very much thankful to him for his constant encouragement, support and kindness.

We are also grateful to our teachers Prof. Rahul Tiwari, Prof. Sushma Gawande, Prof. Preeti Rangari, Prof. Prajkta Deshpande and Prof. Haresh Naringe for their encouragement, help and support from time to time.

We also wish to express our sincere thanks to Principal Dr. N. Y. Khandait for providing us wide range of opportunities, facilities and inspiration to gather professional knowledge and material without which this project could not have been completed.

AMRUTA

### LOKHANDE

MAYURI

Student Names &

MENDHE

Signature

Date:

Place: Nagpur

### **DECLARATION**

We **(AMRUTA LOKHANDE & MAYURI MENDHE)** hereby honestly declare that the work entitled **"HARAPPA CIVILIZATION"** submitted by us at G. S. College of Commerce & Economics, Nagpur (Autonomous) in partial fulfillment of requirement for the award of B.Com. (Computer Application) degree by Rashtrasant Tukadoji Maharaj, Nagpur University, Nagpur has not been submitted elsewhere for the award of any degree, during the academic session 2021-2022.

The project has been developed and completed by us independently under the supervision of the subject teacher and project guide.

AMRUTA LOKHANDE

MAYURI MENDHE

Student kiName &

Signature

Date:

Place: Nagpur

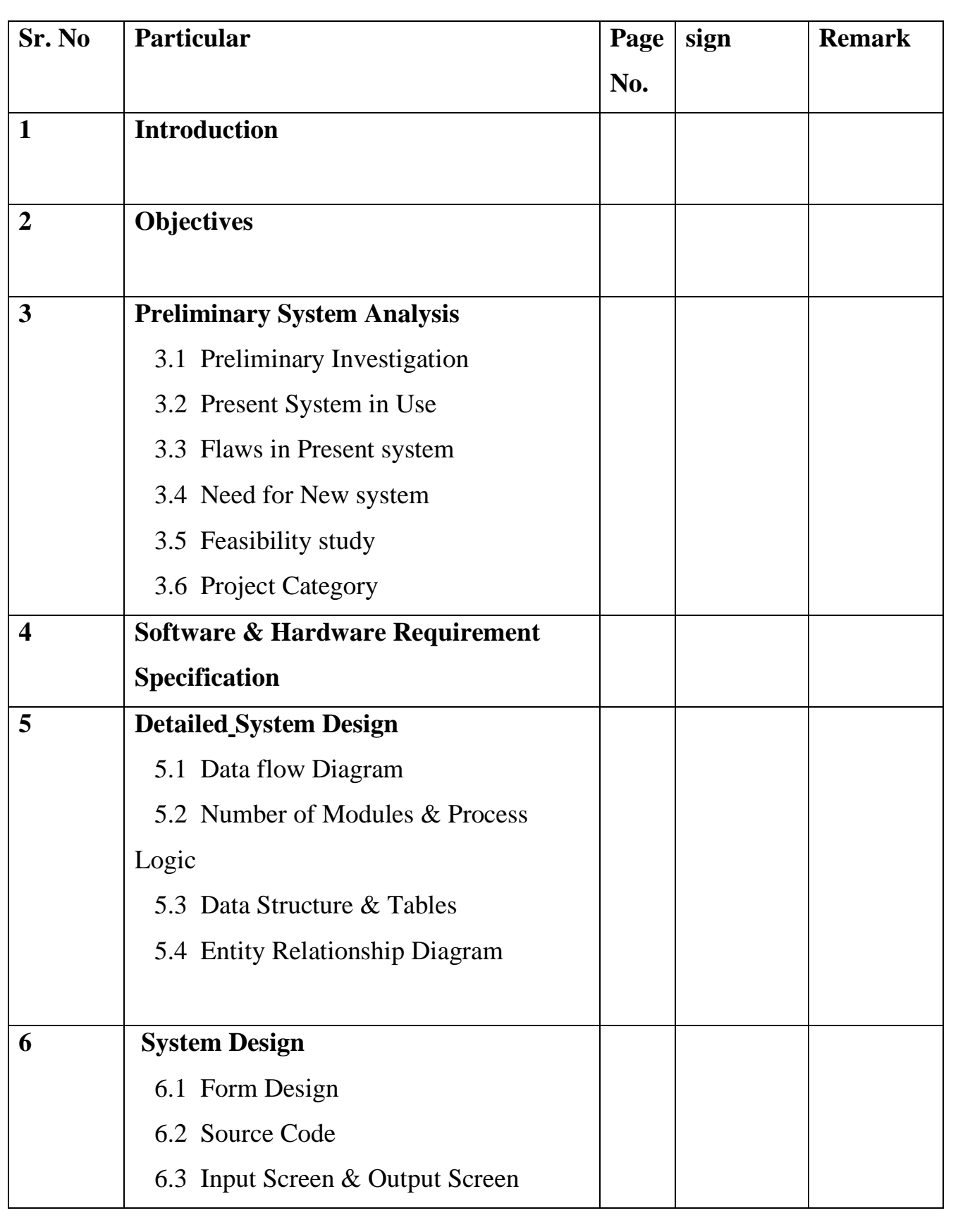

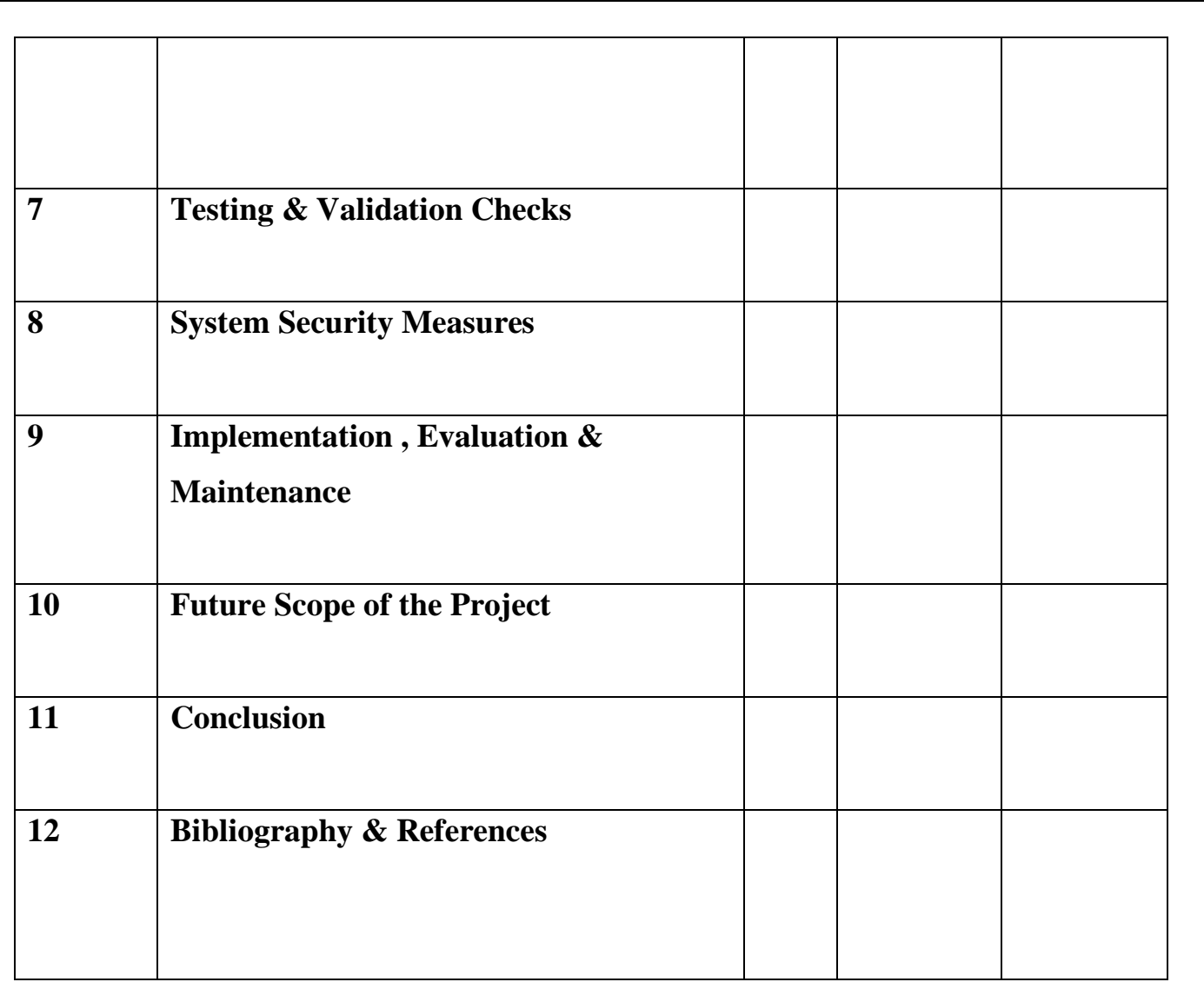

# **INTRODUCTION**

### **Introduction :-**

The purpose is to develop this site is basically provide brief information of "Harappa civilization".

Our project Title is "Harappa Civilization" this project based on our sanskruti "Harappa sanskruti". Our project is on Harappa civilization. we are making this project to remember the culture which is slowly getting destroyed.

The aim to design and develop the project is to provide detailed information about "Harappa civilization" and everyone can able to access information easily. it start with a simple look where they visitor has to choose their perfective througth which they will continue into the website.

Whenever we think about Harappa civilization so the first image is comes in our mind that Mohenjo-Daro and its great bath, an undeciphered script, great granaries of Harappa, fire altars of kalibangan, a game like chess, town, urban life ect…

Harappa civilization the earliest known urban culture of Indian subcontinent. The nuclear date of civilization appear to be about 2500-1700 bce(Before Common Era), though the southern site may have lasted later into the 2nd millennium bce. Around five thousand year ago important

civilization developed on the bank of river Indus, which latter Came to be known as Indus valley civilization.

The Harappa civilization(HC) was spread over large parts of western region of the Indian subcontinent. Its earliest roots can be found 7000 BC in mehrgarh but its peak urban period is around 2500 to 1900 BC. It declined completely by 1300 BC. At its peak, it covered more than 30 per cent of the present landmass of the Indian subcontinent. The entire evidence for it is archaeology-cal. It is classified as proto-historic since in the absence of deciphered written records it is not possible to create a detailed scenario of its evolution (possehl 1999).

Our website is based on the Harappa civilization. in this project we mention all history of Harappa civilization and also gives a some photos, videos and maps can easily get many information about Harappa civilization.

website is created such that everyone should be able to access the information properly and efficiently. it start as with simple look where user has to visit the website the total information is available in Harappa civilization.

Starting with the first page of our project is information in their you get more information about Harappa civilization.

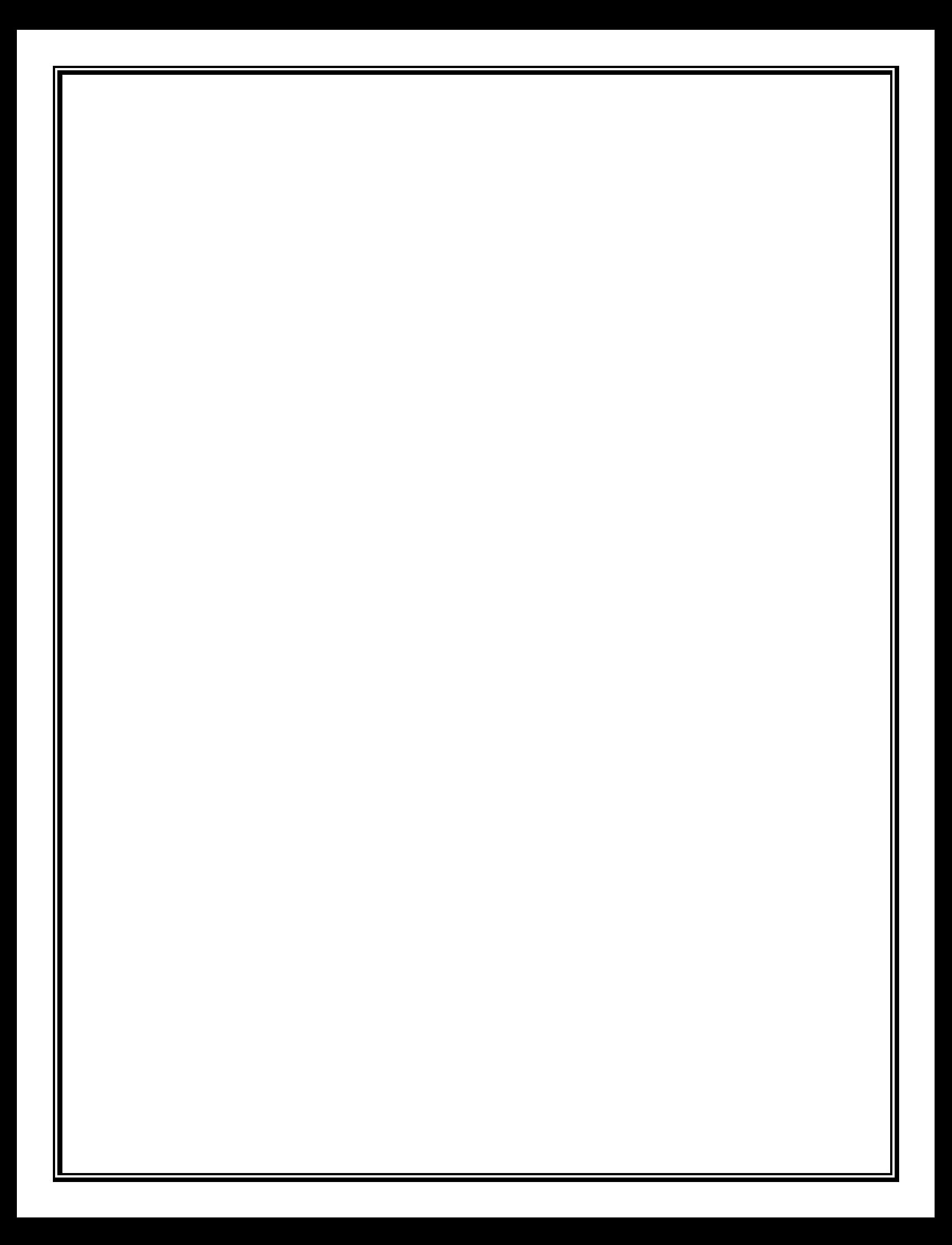

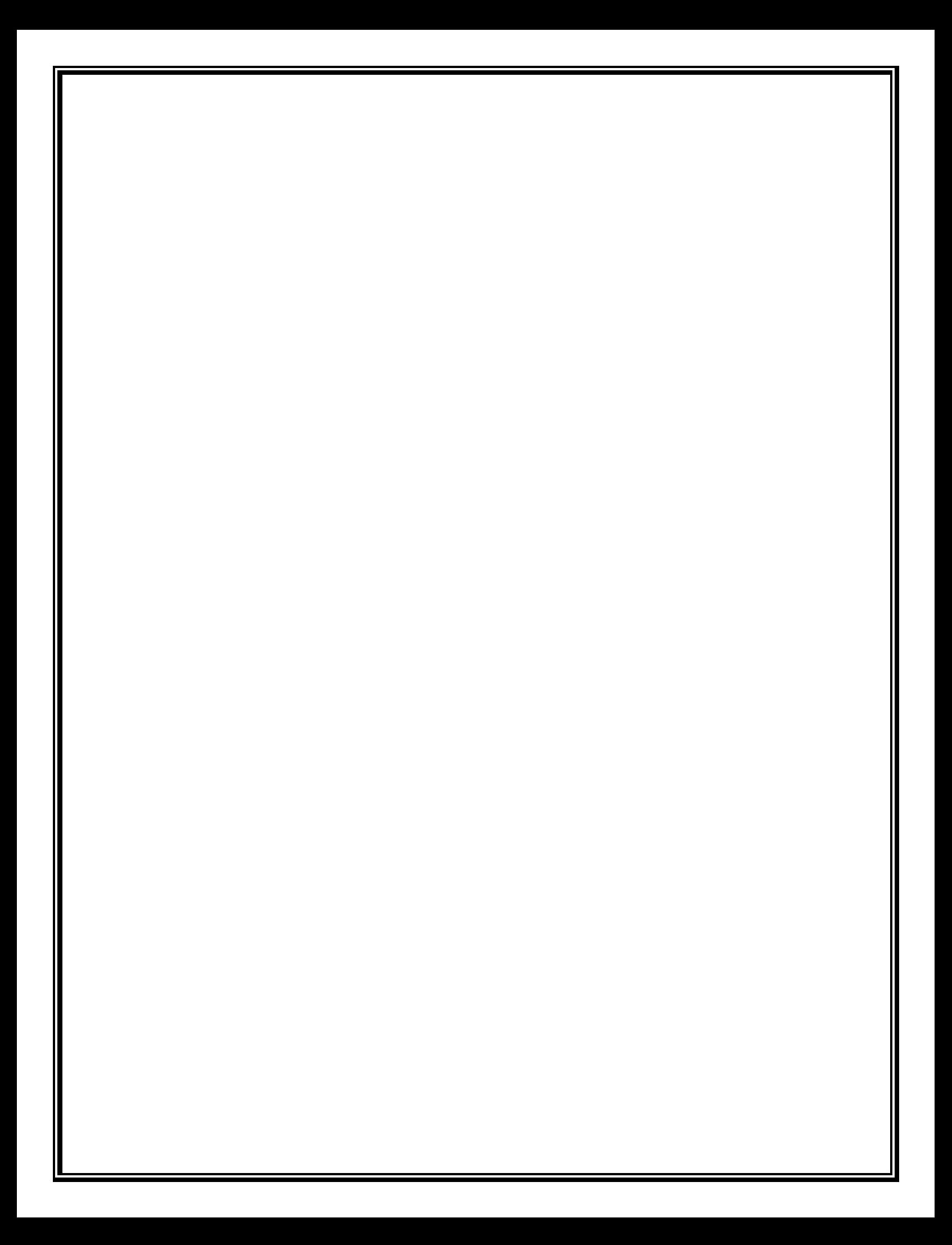

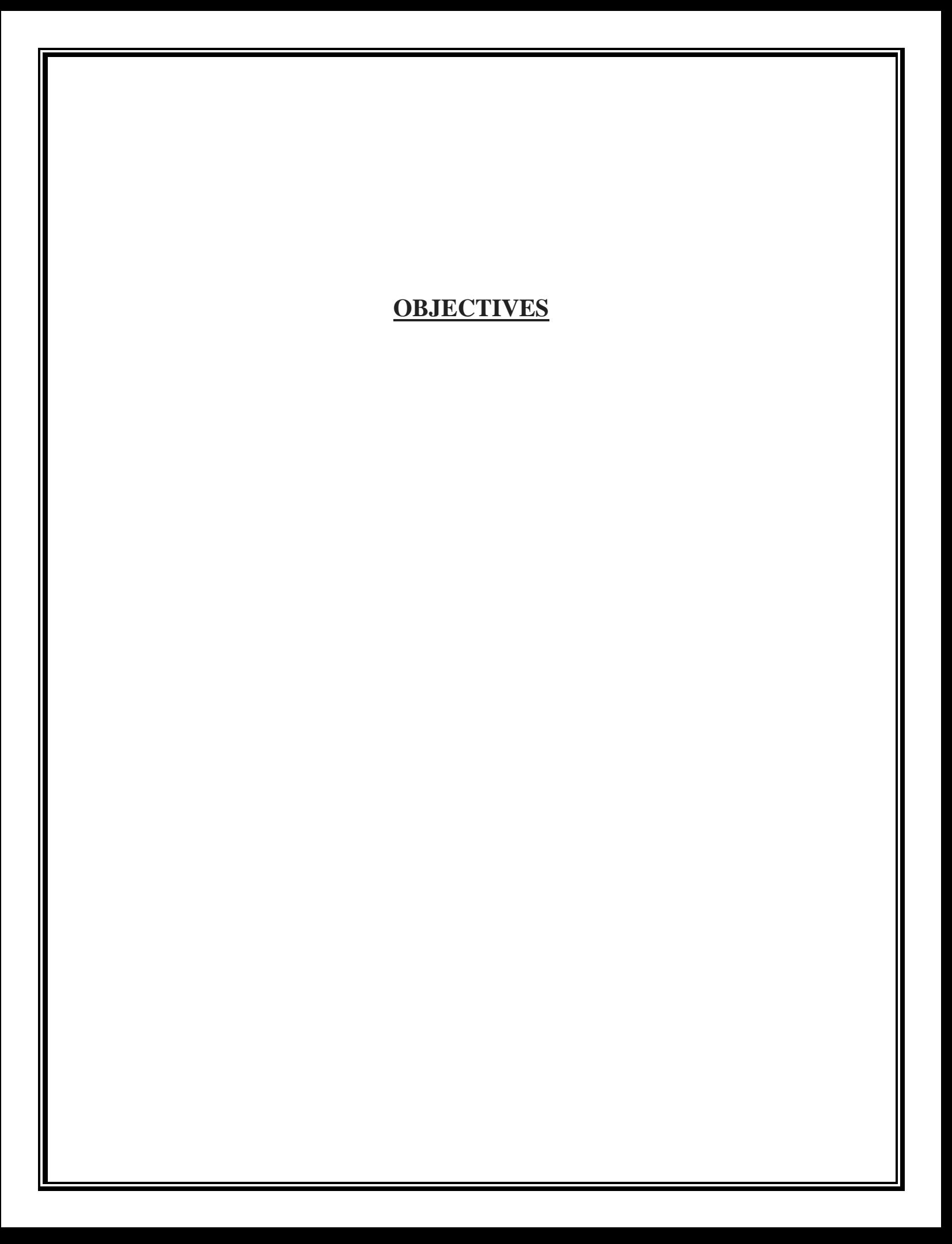

### **Objectives :-**

### **Some of the key objective of this project are as follows:-**

- The purpose of Harappa civilization website is the convey specific helpful information to specific user/audience so that the user can learn or understand about Harappa civilization better.
- In their website we are describe the impact of geography on the Indus valley civilization
- Location if Indus valley, Mohenjo-Daro and Harappa in map.
- we can learn history of Mohenjo-Daro and Harappa.
- we can also learn social, religious and economical life.
- causes of destruction.

.

- with the help of this website people will know about the history of Harappa civilization.
- This website will make learning and understanding of Harappa civilization easy
- with the different between video and deep research make the learning fun and interesting with this website.
- This website will take you in the era of Harappa civilization.
- To increase awareness about Harappa civilization history
- user friendly

.

- People should easily search any information about Harappa civilization .
- Time saving nowadays time is very precious for every person, so this website save the time of visitors which he/she has to spent.

# **PRELIMINARY SYSTEM ANALYSIS**

### **PRELIMINARY INVESTIGATION :-**

The initial step in the system development cycle is identification of a need. This is a users request to change, improve or enhance an existing system.

 while developing a website we explored various website but in all website more of a websites are information rather than it contains information about the Harappa civilization, as a lot of people search for Harappa civilization and their information.

#### **PRESENT SYSTEM IN USE :-**

The present system in use is provided with lots of services and facilities. The system can be maintained as per users requirement and changes or updates can be made time to time.

 In current system written content is provided with images users only view and read the contents as there will be no comment section to share their views.

 As present system is outdated so user wants only updated version it provides low quality images visitors cannot accept such quality the efforts will be made to overcome such flaws in ensured version.

### **FLAWS IN PRESENT SYSTEM :-**

As looking to the present system due to outdates version flaws is occurred in present system.

- **Lack of Security :-** As security facility is not available so unsecure website can pose a problem there will be chance of misuse and also a user will be hesitate to visit sysyem.
- **Poor or outdated website design :** As present system is outdated visitors will judge how your website looks so new update is required.
- **Image that lack of quality :** As website is outdated so low resolution images are available which are unacceptable by users.
- **No comment facility :** In present system comment section is not available so users will not able to share views and opinion on particular event or incident.
- **Slow loading time :** Due to outdated version slow loading time can absolutely kill the website experience of visitors.

### **NEED OF NEW SYSTEM :-**

New system is been prepared keeping in mind that it deals effectively and more flexible then the existing system. New system and technology may allow faster processing. We gave very much information about Harappa civilization and also Harappa sanskruti if viewer want to share his experience so they can easily share in our website which type of data like videos and images and call and video call he or she can uploaded in our website.

### **FEASIBILITY STUDY :-**

Feasibility study is the prelim study undertaken before the real work of the project start to ascertain the like hood of the project success it analyses the possible solution a problem and a recommendation on the best solution to use. it involves the evolution that how the solution will fit into corporation . A feasibility study is define as evolution or analysis of the potential impact of the propose project or system . A feasibility study is conducted to assist decision makers in determining whether or not to implement a particular project or system.

On the basis of result of initial study, feasibility study take place. The feasibility study is basically the propose system in the lights of its workability, meeting users requirement and effective use of resources and of course, cost effectiveness.

- **Technical feasibility** :- The technical feasibility always focuses on the existing computer hardware and software. This is also includes the needs for more hardware and software and the possibility of installing such facility. Technical feasibility concentrates on aspect of project to find out the various hardware and software requirements for the project. In technical feasibility the following issues are taken into consideration.
	- weather the required technology is available or not.
- Weather the required resources are available like management, programmers, testers and debuggers software and hardware
- **Economical Feasibility** :- Economical analysis is the most frequently used method for evaluating the effectiveness of candidates system. It is also called as cost benefits analysis, the procedures is to determine the benefits and saving that are expected from candidates system and compare them with cost. It benefits outweigh cost then decision is made to design and implement system. It becomes easy to manage such records Economical feasibility is helpful for finding the system development cost and benefits, it checks weather it is justifiable or not, for that is check he software and hardware cost etc.
- **Legal Feasibility :-** This assessment investigates whether any aspect of the proposed project conflicts with legal requirements like zoning laws, data protection acts or social media laws. let's say an organization wants to construct a new office building in a specific location. A feasibility study might reveal the organization ideal location ist't zoned for that type of business. That organization has just saved considerable time and effort by learning that their project was not feasible right from the beginning.
- **Operational Feasibility :-** Operational feasibility considers the acceptability of the system. It checks weather system will be used if it is developed and implemented and the user of the new system will able to handle the system or not The operational feasibility mostly

look to the part that how easily the project can put into the action it looks over that, is there any difficulty of this project or is the project operating smoothly afterward. This project id operationally feasibility on the screen itself. While making any project it is necessary study the operational features.

- **Scheduling Feasibility :** This assessment is the most important for project success; after all, a project will fail is not completed on time. In scheduling feasibility, an organization estimates how much time the project will take to complete. When these areas have all been examined, the feasibility analysis helps identify any constraint the proposed project may face, including:
	- Internal project constraints :- Technical, Technology, Budget, Resource, etc.
	- Internal corporate constraints :- Financial, Marketing, Export, etc.

### **PROJECT CATEGORY :-**

 The topic "HARAPPA CIVILIZATION" is being wed developed using the website. The website is informative and helpful, any useful information cab be populated using the website. The website is developing in HTML(Hypertext Mark-up Language) and PHP(Hypertext pre-processors) and MySQL(My Structured Query Language).

### **HTML :-**

The Hyper Text Markup Language, or HTML is the standard markup language for document designed tobe displayed in web browser. it can be assisted be technologies such as Cascading Style sheet(CSS) and scripting language such as JavaScript.

HTML provides a means to creat structure document by denoting structure semantics for text such as heading, paragraph, lists, tags, labels and other items. HTML elements are delineated by tags, written using angular brackets. tags such as <img> and <input/> directly introduce content into the page. Other tags such as <p> surrounded and provide information about document text and tags, but use them to, interpret the content is the page.

### **BASIC SYNTAX OF HTML :-**

### **<HTML> :-**

HTML document starts and end with an  $\langle$ html>tag. Once you open an <html> tag you are expected to close it by calling </html> tag.

### **<HEAD> :-**

To create a head element start with  $\langle$ head $\rangle$  then include all of the element you want in your head section, then end the head element with a </head> tag.

#### **<BODY> :-**

The real content for any HTML document occur in the body section, which is enclosed between  $\langle \text{body} \rangle$  and  $\langle \text{body} \rangle$  tag. Two categories of body element there are two basic categories of HTML element used in the body section.

#### **PHP :-**

Hypertext Pre-processor is a general – purpose programming language originally designed for web development. It was originally created by Rasus Lerdorf in 1994. PHP is a widely used open source general purpose scripting language that is especially suited for web development and can be embedded into HTML. The PHP code is enclosed in special start and end processing instruction <? php and?> that allow you to jump into and out of "PHP mode".

#### **Basic Syntax For PHP :-**

<!DOCTYPE html>

 $\langle$ html $>$ 

<head>

<title> TITLE OF THE PAGE </title>

 $<$ head $>$  $<$ body $>$ 

 $\langle h1\rangle$  PHP SYNTAX  $\langle h1\rangle$ 

Echo "Welcome to PHP";

</body>

</html>

### **MySql :-**

MySql is an open-source relational database management system(RDBMS). Its name is a combination of "My" the name of cofounder Michael widenius's daughter, and "sql", the abbreviation for Structure Query Language. A relational database organizes data into one or more data tables in which data types may be related to each other these relation help structure the data.

SQL is a language programmers use to create, modify and extract data from the relational database, as well as control user access to the database. in addition o relational database and sql, an RDBMS like MySql works with an operating system to implement a relational database in a computer's storage system, manages users, allows for network access and facilitates testing database integrity and creation of backups.

MySql Syntax :-

SELECT column1, column2,..... FORM table\_name;

Here, colume1, column2,… are the field names of the table you want to select data from. if you want to select all the fields available in the table, use the following syntax:-

SELECT \* FROM table\_name;

MySql is a relational Database Management System (RDBMS) software that provides many things, which are as follows:-

- It allows us to implement database operations on tables, rows, columns, and indexes.
- It defines the database relationship in the form of tables.
- It provides the referential integrity between rows or columns of various tables.
- It allows us to updates the table indexes automatically.
- it uses many SQL queries and combines useful information from multiple tables for the end-users.

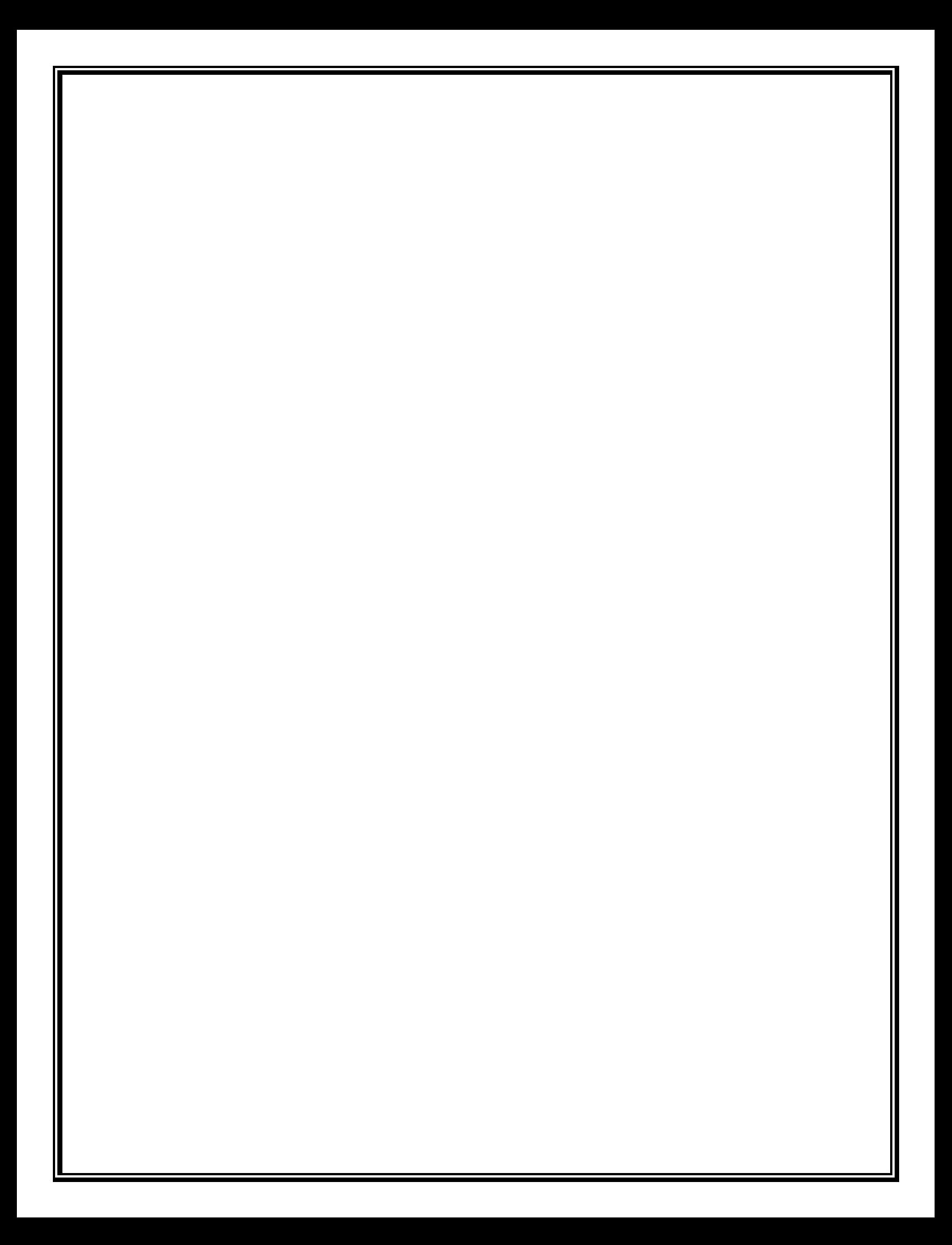

# **SOFRWARE AND HARDWARE REQUIREMENT SPECIFICATION**

# **SOFTWARE AND HARDWARE REQUIREMENT SPECIFICATION :-**

### **HARDWARE**

The hardware means the basic physical component. which logether with connectivity in them forms the machine called a computer without the hardware computer can't perform in simple terms, hardware refers to the physical and visible components of the system. Hardware is being is define as under it contain how processor speed and how much RAM will be utilized for the better performance of the website

#### Hardware Required

- android Phones
- computers
- laptops

#### **SOFTWARE**

The software can be termed as the group of instruction or commonly used by the computer to accomplish the given task. Software refers to a set of instructions that enable the hardware to perform a specific set of tasks.

today's generation of software is never-ending . it is an evaluation of dignified technology.

Computer software, or simply software, is a collection of data or computer instruction then tell the computer how to work. This is in contrast to physical hardware, from which the system is built and actually perform the work.

#### **Text Editor:-**

• Notepad

### **Operating System**

- windows 8
- windows 10

# **DETAILED SYSTEM ANYALSIS**

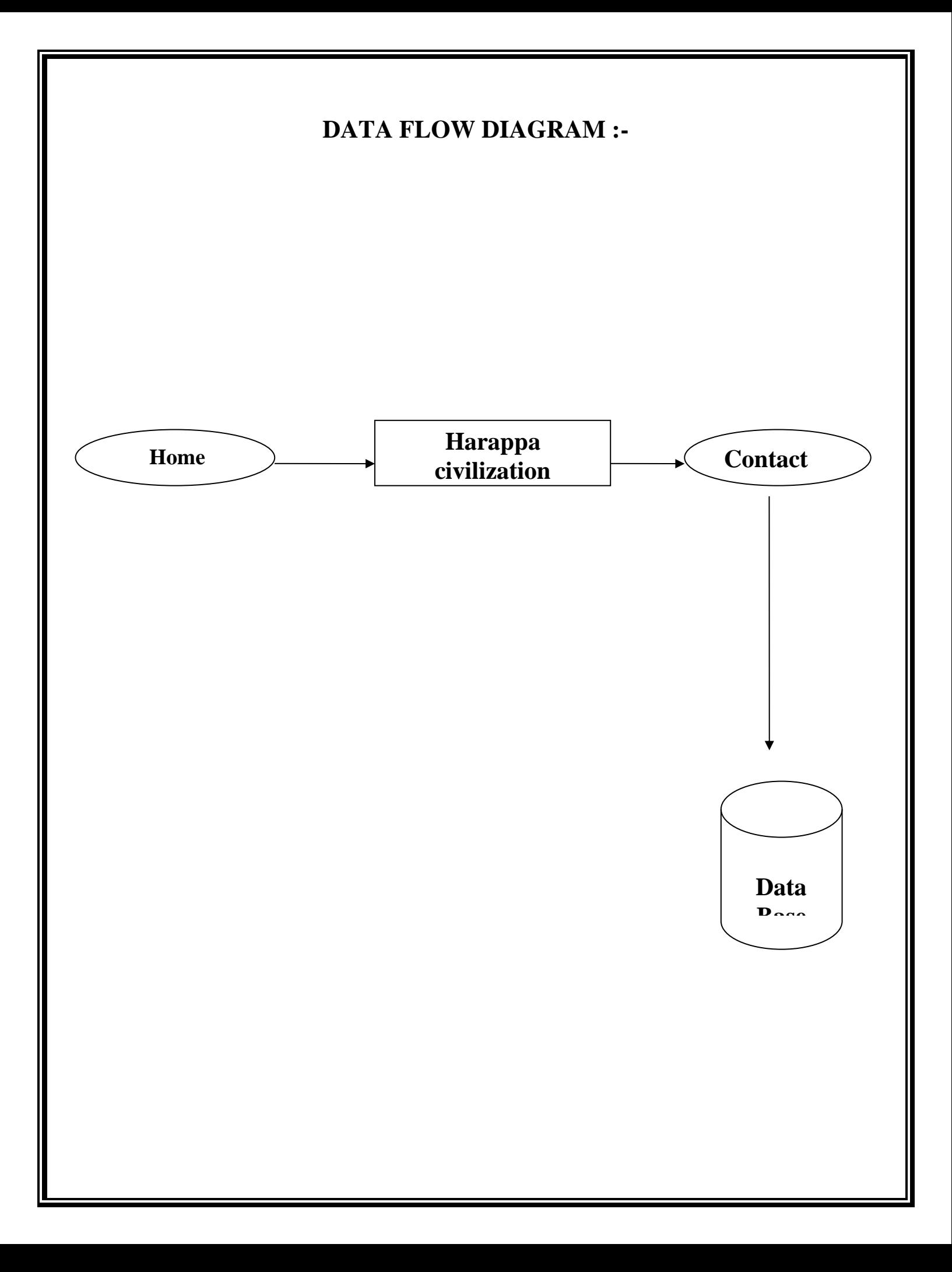

# **DATA STRUCTURE :-**

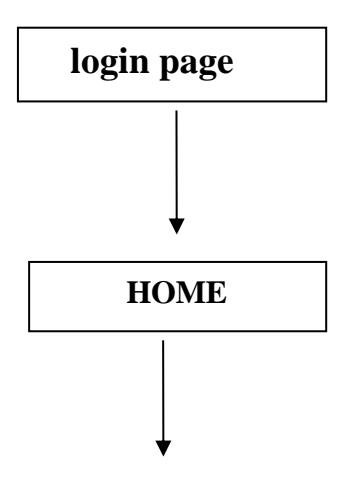

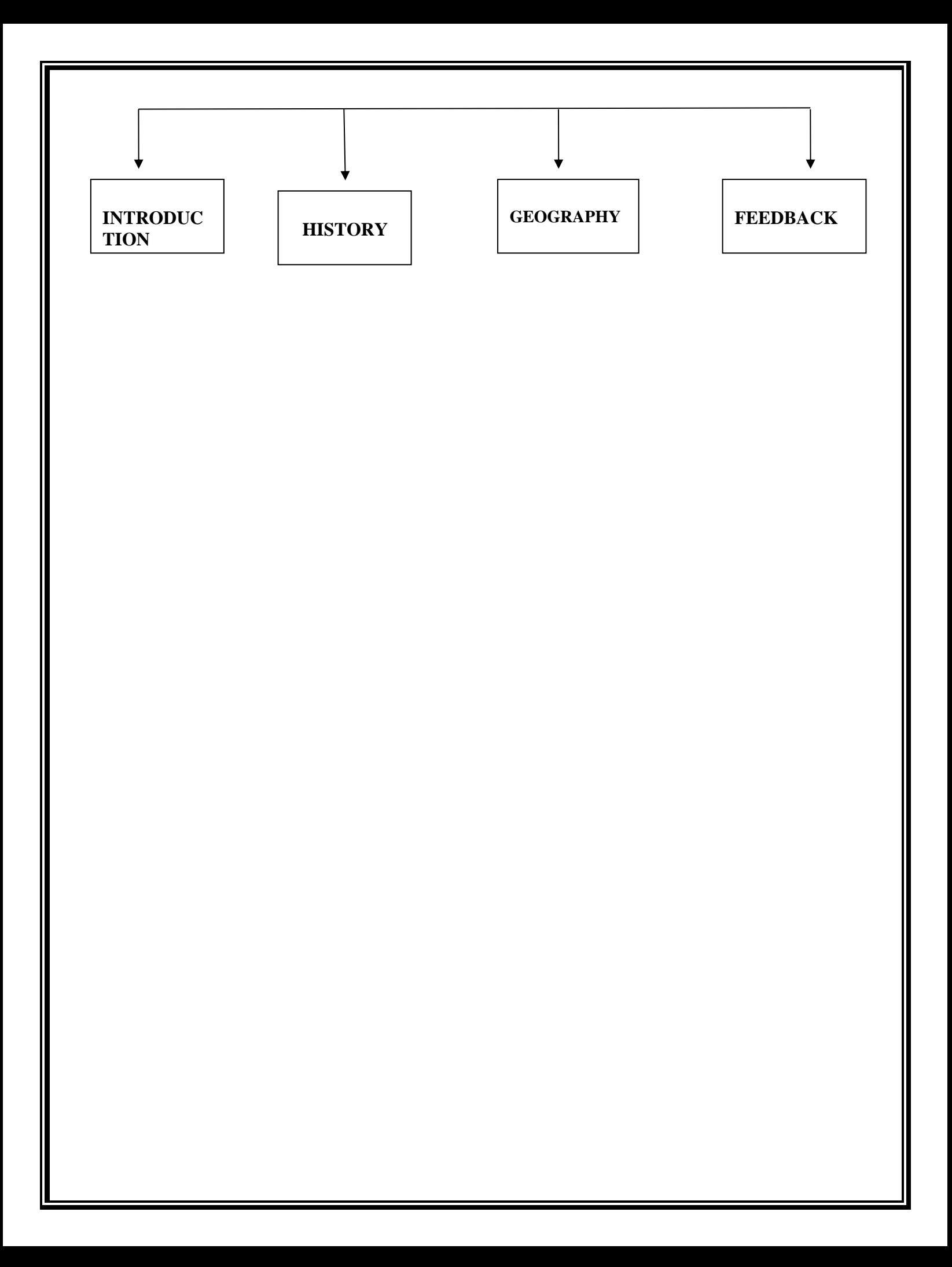

# **SYSTEM DESING**

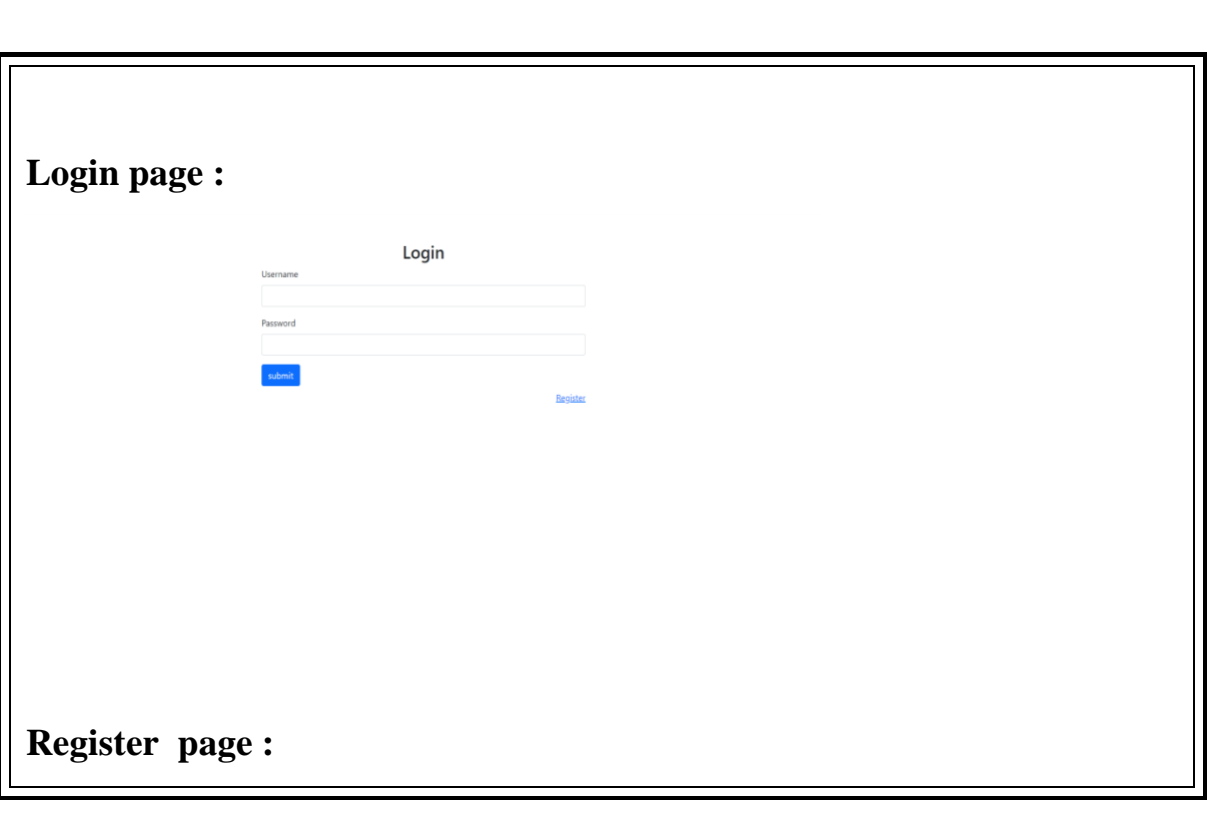

## **FORM DESIGN**

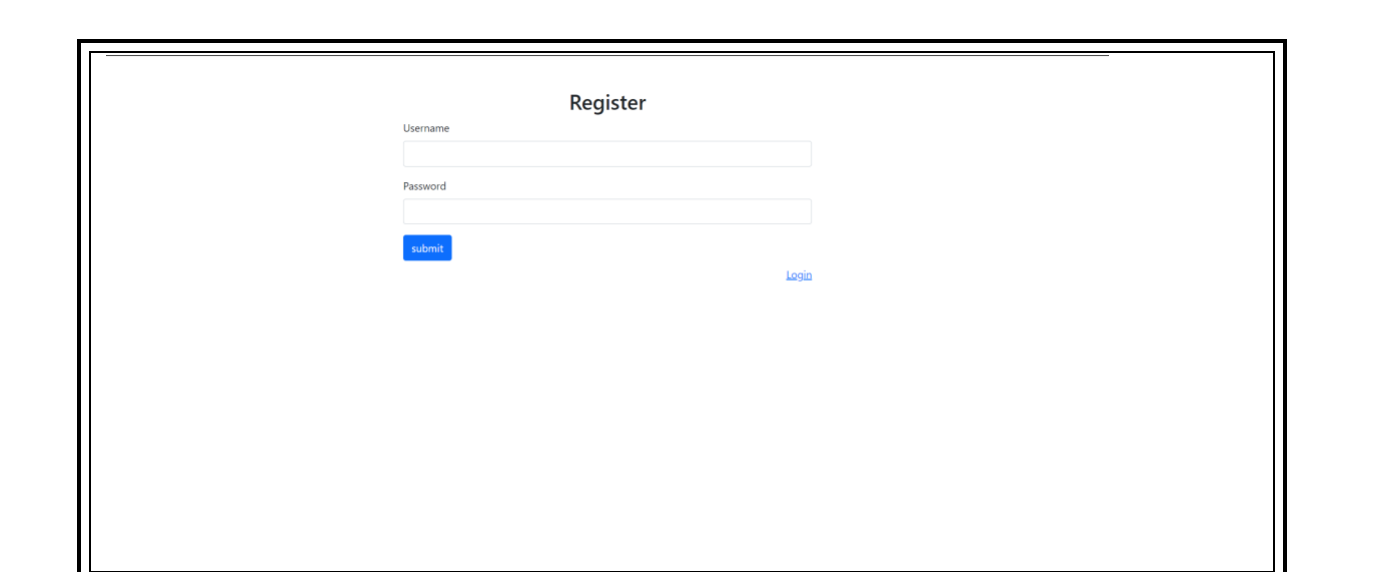

## **SOURCE CODE**

# **1.db.php** <?php session\_start(); \$current\_page = \$\_SERVER['SCRIPT\_NAME']; \$current\_file\_name = basename( \$current\_page ); \$server\_name = \$\_SERVER['SERVER\_NAME']; \$current\_page\_url = \$server\_name . \$current\_page; \$site\_url = preg\_replace( "/\$current\_file\_name/", '', \$current\_page\_url ); \$site\_url = 'http://' . \$site\_url; // echo \$site\_url; include\_once './db.php'; **2.header.php** <?php

```
session_start();
```
\$current\_page = \$\_SERVER['SCRIPT\_NAME'];

\$current\_file\_name = basename( \$current\_page );

\$server\_name = \$\_SERVER['SERVER\_NAME'];

```
$current\ page\ url = $server\ name\ . $current\ page;
```

```
$site_url = preg_replace( "/$current_file_name/", '', $current_page_url 
); \text{Ssite\_url} = \text{http://}'. \text{Ssite\_url};
```
// echo \$site\_url;

include\_once './db.php';

### **3.login.php**

 $\langle$ ?php

include\_once './header.php';

 $\text{Server} = \text{''}$ ;

```
if( isset(\ _POST['login'] ) ) {
```

```
if( !empty $_POST['username'] ) && !empty $_POST['password'] ) \}
```
 $$username = $POST['username']$ ;

\$password = \$\_POST['password'];

\$login\_query = "SELECT \* FROM users WHERE username =

'\$username' AND '\$password'";

\$login\_result = mysqli\_query( \$db, \$login\_query );

\$all\_set = mysqli\_fetch\_array( \$login\_result );

if( $$all_set$ ) {

\$success = "Login Successful";

 $\S$ \_SESSION['login'] = true;

\$\_SESSION['username'] = \$username;

```
{}Slocation = $site\_url. 'index.php
```

```
 header( "Location: $location" );
      } else {
        $error = 'username or password are wrong';
 }
   } else {
      $error = 'Some fields are empty';
 } 
}
?>
<!DOCTYPE html>
<html lang="en">
<head>
<meta charset="UTF-8">
<meta http-equiv="X-UA-Compatible" content="IE=edge">
<meta name="viewport" content="width=device-width, initial-scale=1.0">
<link rel="stylesheet" href="./bootstrap/css/bootstrap.min.css">
<link rel="stylesheet" href="./style.css">
<title>Login</title>
</head>
<body>
<div class="container-sm max-w-650 mt-5">
<h2 class="text-center">Login</h2>
\langle?php
      if( !empty( $error ) ) {
         echo "<p class='text-danger'>" . $error . '</p>';
      } elseif( !empty( $success ) ) {
        echo "<p class='text-success'>" . $success . '</p><a class="mb-2" 
href="./login.php">Click to Login</a>';
```
 } ?>

```
<form method="POST" action="login.php">
```
<div class="mb-3">

```
<label for="username" class="form-label">Username</label>
```
<input type="text" class="form-control" id="username" name="username">

 $\langle$ div $>$ 

<div class="mb-3">

<label for="password" class="form-label">Password</label>

```
<input type="password" class="form-control" id="password"
```
name="password">

 $\langle$ div $>$ 

```
<input name="login" type="submit" class="btn btn-primary"
```

```
value="submit">
```

```
<p class="text-end mt-2"><a href="./register.php">Register</a></p>
```
</form>

 $\langle$ div $>$ 

```
<script src="./bootstrap/js/bootstrap.bundle.min.js"></script>
```
</body>

</html>

### **4.register.php**

 $\langle$ ?php

include\_once './header.php';

if( isset(  $\S$ \_POST['register'] ) ) {

```
 if( !empty( $_POST['username'] ) && !empty( $_POST['password'] ) ) {
    $username = $POST['username'];
     $password = $_POST['password'];
     $register_query = "INSERT INTO users (username, password) 
VALUES ('$username', '$password')";
     mysqli_query( $db, $register_query );
    if( mysqli_affected_rows(\delta db) > 0) {
       $success = "User Added successfully";
      {}Slocation = $site url . 'login.php';
       header( "Location: $location" ); }
   } else {
     $error = 'Some fields are empty';
 }
}
?>
<!DOCTYPE html>
<html lang="en">
<head>
<meta charset="UTF-8">
<meta http-equiv="X-UA-Compatible" content="IE=edge">
<meta name="viewport" content="width=device-width, initial-scale=1.0">
<link rel="stylesheet" href="./bootstrap/css/bootstrap.min.css">
<link rel="stylesheet" href="./style.css">
<title>Register</title>
</head>
<body>
```
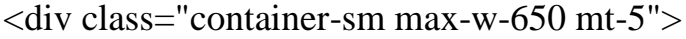

```
<h2 class="text-center">Register</h2>
\langle?php
      if( !empty( $error ) ) {
         echo "<p class='text-danger'>" . $error . '</p>';
       } elseif( !empty( $success ) ) {
        echo "<p class='text-success'>" . $success . '</p><a class="mb-2" 
href="./login.php">Click to Login</a>';
      \} ?>
<form method="POST" action="register.php">
<div class="mb-3">
<label for="username" class="form-label">Username</label>
<input type="text" class="form-control" id="username" name="username">
\langlediv>\langlediv class="mb-3">
<label for="password" class="form-label">Password</label>
<input type="password" class="form-control" id="password" 
name="password">
\langlediv><input type="submit" name="register" class="btn btn-primary" 
value="submit">
\langle p \rangle class="text-end mt-2">\langle a \rangle href="./login.php">Login\langle a \rangle \langle p \rangle</form>
\langlediv><script src="./bootstrap/js/bootstrap.bundle.min.js"></script>
</body>
</html>
```
### **5.index.php**

```
<?php
include_once './header.php';
\text{Slocation} = \text{Ssite\_url}. "login.php";
if (!isset($_SESSION['login'])) {
   header("Location: $location");
   exit;
}
if (isset(\$ POST['logout'])) {
  S<sub></sub> SESSION = ";
   header("Location: $location");
   exit;
}
?>
<!DOCTYPE html>
<html lang="en"><head>
<meta charset="UTF-8">
<meta http-equiv="X-UA-Compatible" content="IE=edge">
<meta name="viewport" content="width=device-width, initial-scale=1.0">
<link rel="stylesheet" href="./bootstrap/css/bootstrap.min.css">
<link rel="stylesheet" href="./style.css">
<title>Project</title>
</head>
<body>
<nav class="navbar navbar-expand-lg navbar-light bg-light py-3">
<div class="container">
<a class="navbar-brand" href="./index.php">Home</a>
```

```
<button class="navbar-toggler" type="button" data-bs-toggle="collapse" 
data-bs-target="#navbarSupportedContent" aria-
```
controls="navbarSupportedContent" aria-expanded="false" aria-

label="Toggle navigation">

<span class="navbar-toggler-icon"></span>

</button>

<div class="collapse navbar-collapse" id="navbarSupportedContent">

<form class="d-flex" method="POST" action="./index.php">

<input class="btn btn-primary" type="submit" value="Logout"

name="logout">

</form>

 $\langle$ div $>$ 

 $\langle$ div $>$ 

 $\langle$ nav $>$ 

<div class="container mt-5 pt-5">

 $\langle \text{p class}$ ="">The Indus valley civilization which existed during 3300 to 1300 BC is also known as Harappan Civilization. This area was named as Indus valley as it was situated on the banks of river Indus, whose source is the perennial waters of Himalayan Mountains. This Indus valley extended from a North-western part of India to modern-day North-east Afghanistan and Pakistan.</p>

<img class="text-center img-fluid mb-3 img-center"

src="./images/indus.jpg" alt="image">

 $\langle \text{p class} =$ "">During their survey, the scholars came to know that the origin of Harappan civilization could be from Mehrgarh which is in the foothills of a mountain pass in Modern-day Balochistan, that is in western Pakistan. Whereas the extension of this civilization can be seen up to North-west India, according to the remnants.

 The Harappan cities include Harappa, Mohenjo-Daro, and Ganeriwala in Modern-day Pakistan and the places like Lothal, Kalibangan, Dholavira, Rupar and Rakhigarhi that exist in Modern-day India. Among them, Dholavira is the biggest city they have constructed in Indian subcontinent. When discovered during 1967-68 by J. Joshi and team in Gujarat, it revealed their monumental structures with exquisite planning and aesthetic architecture.</p>

<img class="text-center img-fluid mb-3 img-center"

src="./images/harappa.jpg" alt="">

<p class="">The Harappan culture lasted for more than a thousand years. The world's earliest urban civilization came to an end around 1300 BC. Reasons for their decline might be climatic changes and migration or some natural calamities like floods, epidemic diseases and attack by wild animals. $$ 

 $\langle$ div $>$ 

<script src="./bootstrap/js/bootstrap.bundle.min.js"></script> </body>

</html>

# **INPUT SCREEN & OUTPUT SCREEN**

Home Logout

The Indus valley civilization which existed during 3300 to 1300 BC is also known as Harappan Civilization. This area was named as Indus valley as it was situated on the banks of river Indus, whose source is the perennial waters of Himalayan Mountains. This Indus valley extended from a North-western part of India to modern-day North-east Afghanistan and Pakistan.

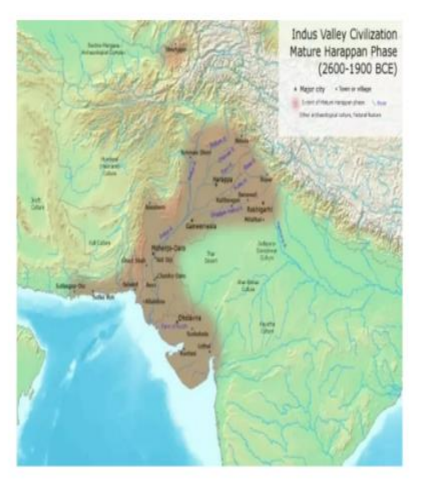

During their survey, the scholars came to know that the origin of Harappan civilization could be from Mehrgarh which is in the foothills of a mountain pass in Modern-day Balochistan, that is in western Pakistan. Whereas the extension of this civilization can be seen up to North-west India, according to the remnants. The Harappan cities include Harappa, Mohenjo-Daro, and Ganeriwala in Modern-day Pakistan and the places like Lothal, Kalibangan, Dholavira, Rupar and Rakhigarhi that exist in Modern-day India. Among them, Dholavira is the biggest city they have constructed in Indian sub-continent. When discovered during 1967-68 by J. Joshi and team in Gujarat, it revealed their monumental structures with exquisite planning and aesthetic architecture.

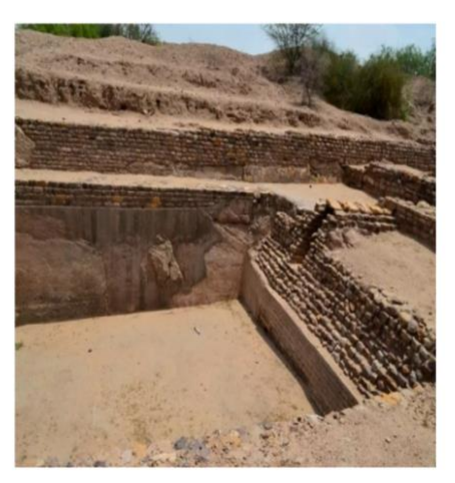

The Harappan culture lasted for more than a thousand years. The world's earliest urban civilization came to an end around 1300 BC. Reasons for their decline might be climatic changes and migration or some natural calamities like floods, epidemic diseases and attack by wild animals.

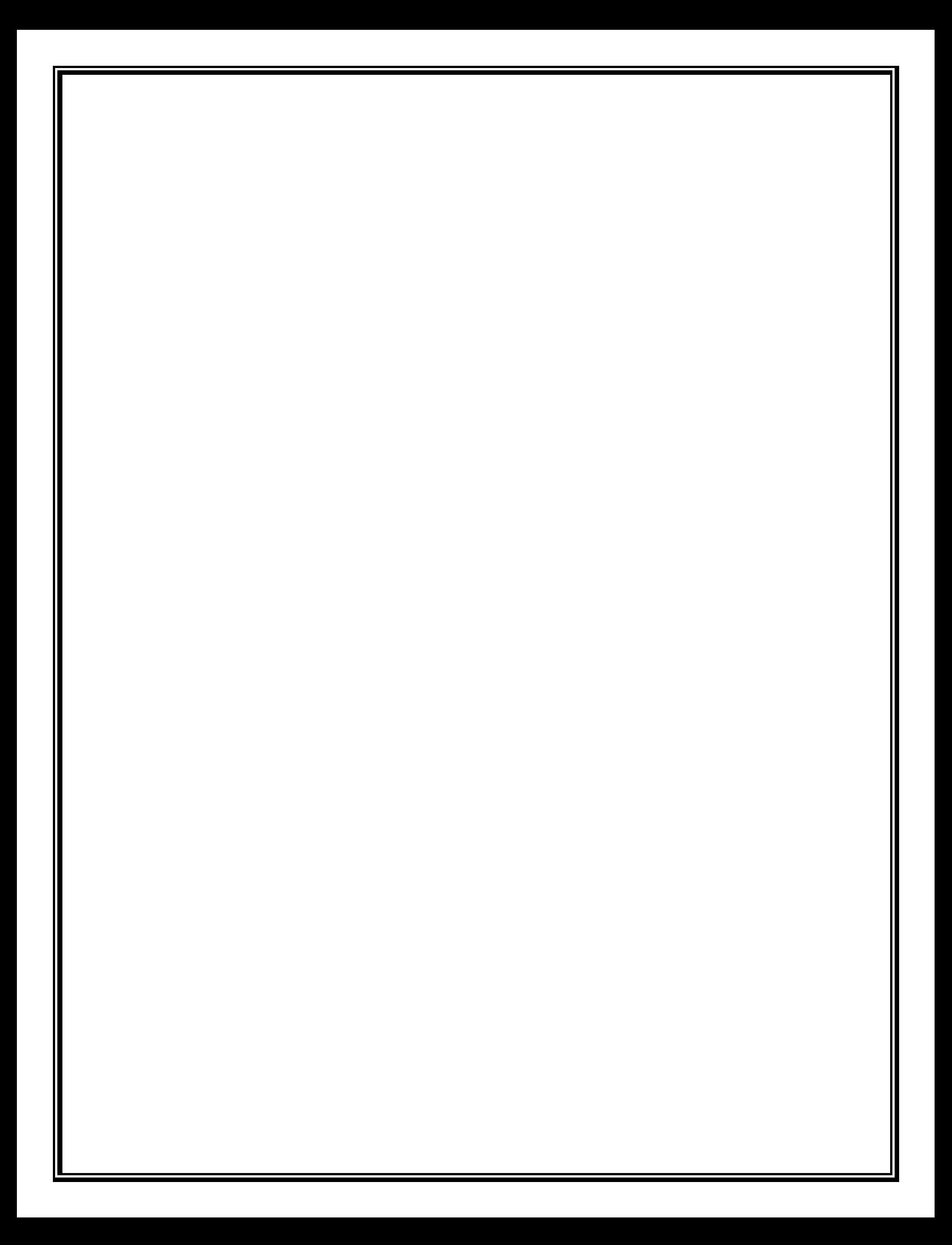

### **Testing & Validation Checks**

## **Testing & Validation Checks**

1. **Acceptance Testing :-** Acceptance testing , a testing technique performed to determine whether or not the software system has met the requirement specification. The main purpose of this test is to evaluate the system compliance with the business requirements and verify if it is having met the required criteria for delivery to end user.

- 2. **Accessibility Testing :-** Accessibility testing is a subset of usability testing where in the user under consideration are people with all abilities and disabilities. The significance of accessibility aim to cater people of different abilities such as:-
	- Visual Impairment
	- Physical impairment
	- Hearing Impairment
	- Cognitive Impairment
	- Learning Impairment
- 3. **Beta Testing :-** Beta testing also know as user testing takes place at the end users site by the end users to validate the usability, functionality, compatibility, and reliability testing. Beta testing adds value to the software development life cycle as it allows the "real" customer an opportunity to provide input into the design, functionality, and usability of a product.
- 4. **Backend Testing :-** Backend testing is a testing method that checks the server side or database of web applications or a software. The purpose of backend testing is to test the application layer or database layer to ensure that the web application or software ids free from database defects like deadlock, data corruption or data loss. Backend testing is also known as database testing . the data entered in the front end will be stored in the back-end database. the database may be SQL Server, MySQL, Oracel ect.
- 5. **Browser Compatibility Testing :-** It is a subtype of compatibility testing and is performed by the testing team. Browser compatibility testing is performed for web application and it ensure that the software can run with the combination of different browser and operating system.
- 6. **Compatibility Testing :-** compatibility testing is a tyep of software testing to check whether your software is capable of running on different hardware, operating system, application, network environment or mobile devices.
- 7. **Component Testing :-** component testing is a type of software testing in which usability of each individual component is tested. along with the usability test, behavioral evaluation is also done for each individual component.

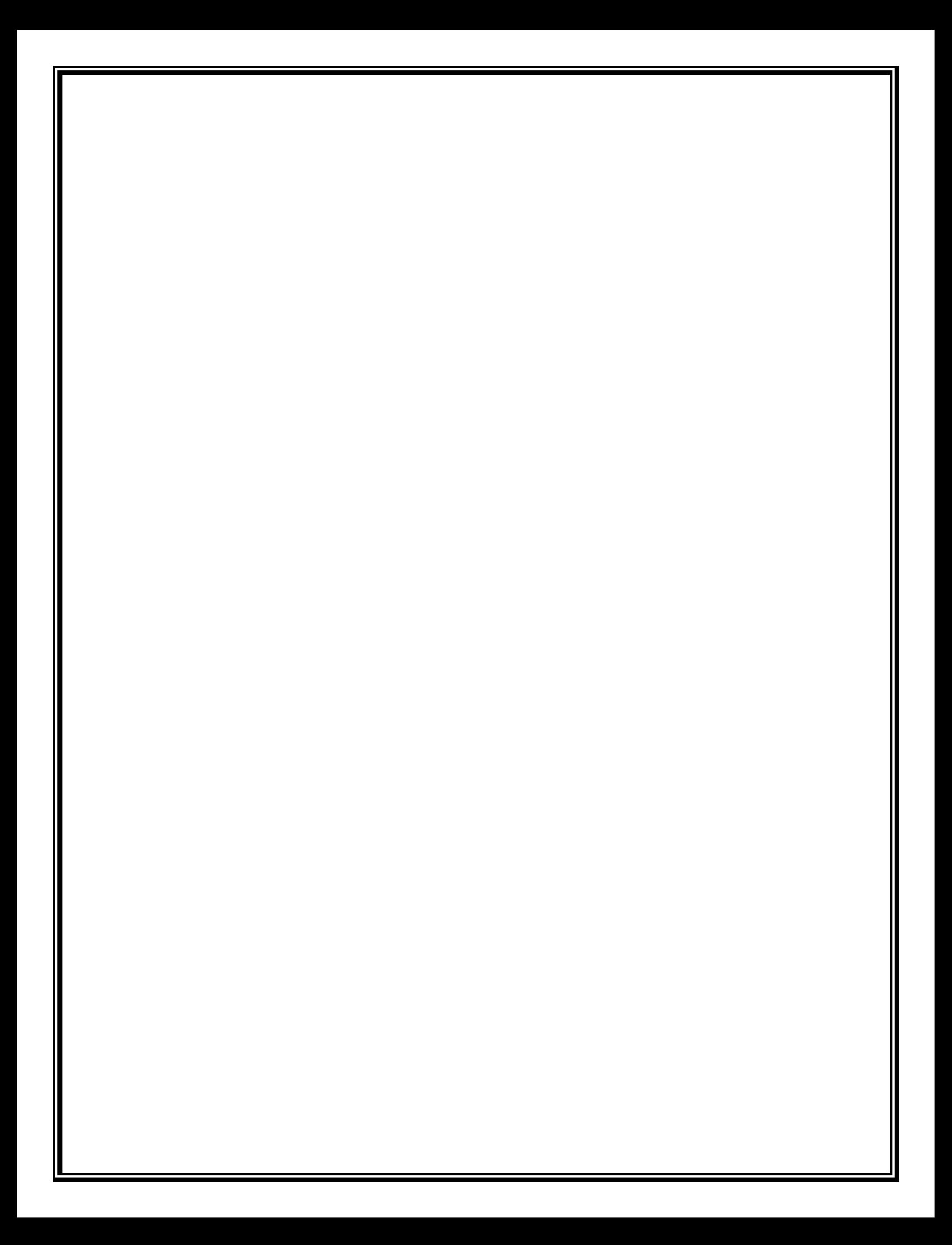

**System Security Measures**

### **System Security Measures**

I take security seriously at Harappa civilization website. if you are a security researcher or a security expert and find some bugs and issues in this website kindly, please disclose them it's our responsibilities that we will able to help you regarding the issues you face on our website. I am

committed to addressing all security issues in a responsible and timely manner, and ask the security community to allow us to do so before disclosing them publicly.

Kindly please submit a bug to us on our email on the about us page of my website along with a detailed description of the issue and steps to reproduce it, if any. I trust the security community to make every effort to protect our users data and privacy. As this is an informational website so we don't take any information from the users who visit our website.

I have created a safe informational website as the user can easily see any information from on tab to another tab that they want to know. This website is safe to use by the users it doesn't contain any malware and viruses if you find any then please contact us.

I'll be further enhance security measures for all information stored on our website if you have queries/ concerns, please do not hesitate to contact us by sending an email directly to [amrutalokhande@gmail.com](mailto:amrutalokhande@gmail.com) and I'll help with your queries and problems regarding our website.

# **IMPLEMENTATION, EVALUATION AND MAINTENANCE**

### **IMPLEMENTATION :-**

The system implementation involves the conversion of design into the actual system. The system Implementation stands for the conversion of three types :-

- system conversion of manual system into computerized system in the way to understand by the user of the project made by me being access very easily.
- Conversion of existing computerized system into modified version of hardware this is the stage where hardware and software both me better performance of running project made by me
- Keeping the hardware and implementing the new techniques is the where we checked other hardware. i.e., RAM HARDDISC for better performance of the running project is going to implementation by manual system into computerized system, which is very easy to handle and very valuable in today's world. in this project all type of implementation used.

### **EVALUATION :-**

After the implementation stage, another important stage is project development is evaluation . After keeping the project in the working condition for some time , all the errors that are show in the computer program should be removed. the programmer need to correct them so that the same error should not be repeated. after evaluating the program and satisfying the need of user the program is maintained fully to give the same functionality for what is was intended to be these stage should be implemented so as to regular functionality for what is was intended to be this

stage should be implemented so as to regular check-up of error with error/ handling techniques. This stage is updating and correcting of the program to account for changing condition or field experience. The evaluation process includes the study of the existing system their drawbacks and the various option to improve the system. The concentration should be on the satisfying the primary requirement of the user . The system is evaluated on the basis of

- :-
- 1. System Availability
- 2. Compatibility
- 3. Correcting error
- 4. Resolving necessary changes
- 5. Specification change
- 6. Enhance or modifying the system maintenance

### **MAINTENANCE :-**

The maintenance covers the wide range of activities including correcting coding and design errors, updating user support. The project needs maintenance in future if any enhancement are made, maintenance of hardware and software is also required for maintenance such website coding is tested in various hardware and software. We use this website run this website MICROSOFT INTERNET EXPLORER, GOOGLE CHROME etc,. Maintenance is those where the software and hardware both are being checked for better performance of the project. Maintenances is performed for two reasons. The first of these is to correct software error. No matter how thoroughly the system is tested, bug or errors deep into the computer program. The total cost of maintenance is likely to exceed system of development. at certain point it becomes more feasible to perform a new information system.. After the system is installed , maintenance is done .

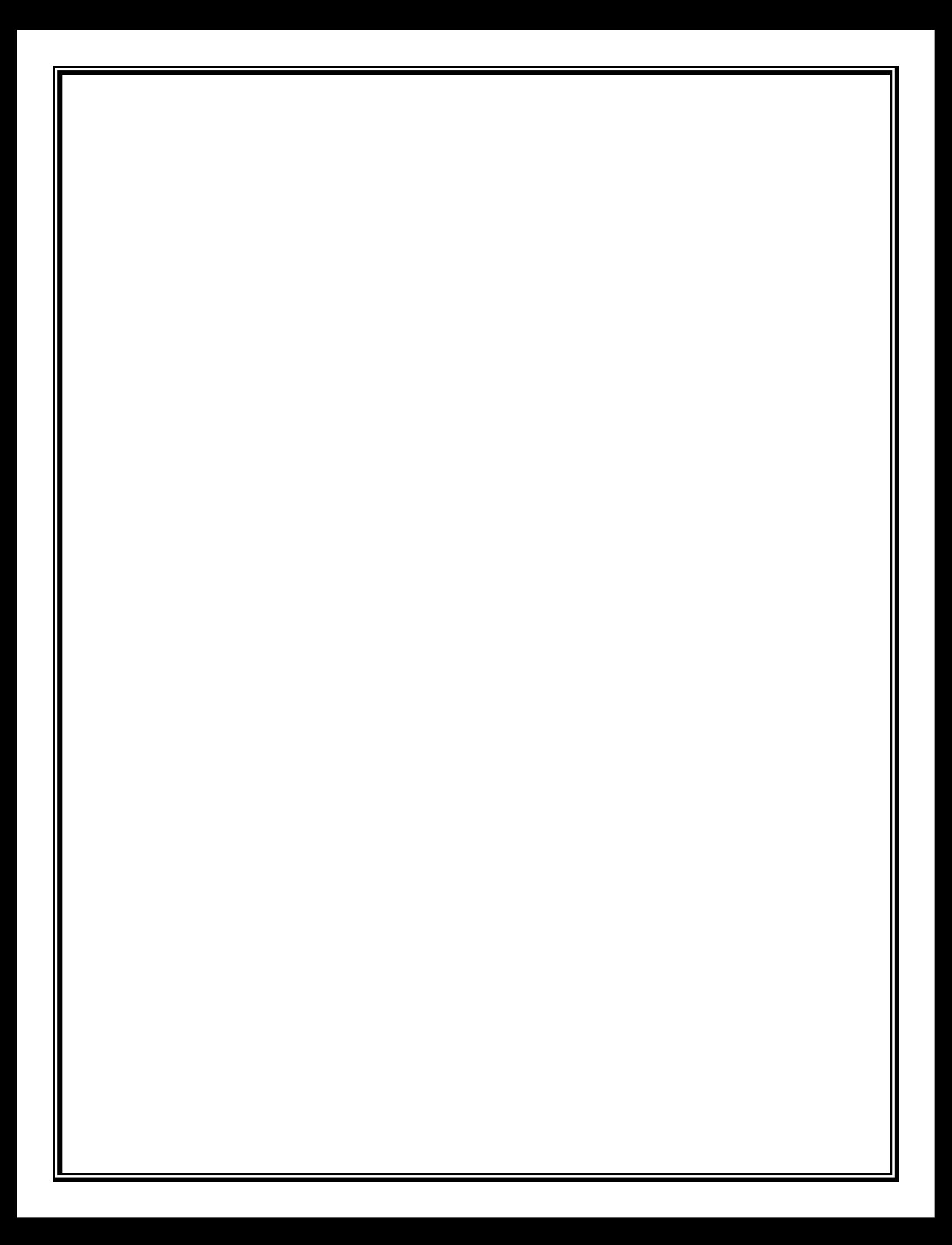

# **FUTURE SCOPE OF THE PROJECT**

### **FUTURE SCOPE OF THE PROJECT**

- **Conversion into software :** Our website can be converted into software also so that the user does not need to open laptop or PC to visit the website he just has to open his phone app.
- **language :-** We will provide in future whole information translate in Marathi and Hindi.
- **Time saving :-** we can access all the information in Harappa civilization
- **Platform Independent :** This site will be made platform independent so that if can be accessed from any device without any specific requirement of the hardware or software.
- **Cost Effectiveness :-** Do not to pay any cost for searching information.
- It is a flexible and can be modified over a period of time the advancement in technology.
- This website is user friendly and can easily access the information.

This website can be easily update as per the modification required.

### **CONCLUSION**

We have chosen this topic because we wanted to know more about Harappa civilization and its history we wanted that you will get required and desired information about the different things in Harappa.

this website is useful for all the age group as this contains all information about the place which can be read and understood by all the age group of people. This website is informative and it's useful for learning purpose. we have developed this website just to make people aware about Harappa civilization.

It is legal website "Harappa civilization" provides which the detailed information about "Harappa civilization and Harappa sanskruti". This website is giving to information about Harappa civilization and their cultures. This website is provide a free of cost all information learn to any time.

 This website are generally use for all age people youngest and oldest for increases a general knowledge study for Harappa civilization .

# **BIBLIOGRAPHY AND REFERENCES**

### **BIBLIOGRAPHY AND REFERENCES**

While developing this project internet was the eternal support. Following are the website refereed by me which helped me developing my project.

 1) WWW.WIKIPEDIA.COM 2) WWW.BRITANNICA.COM

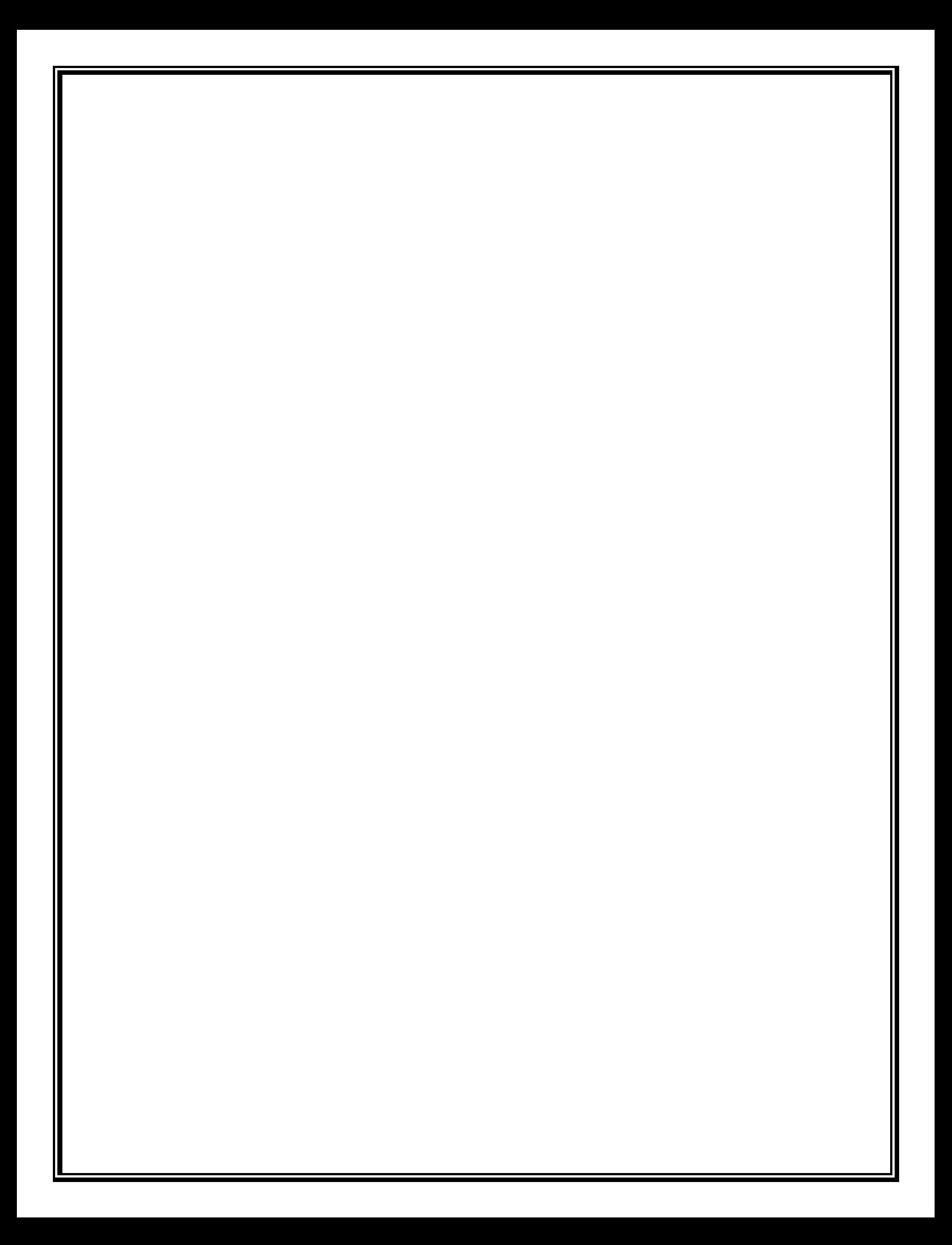